# **baixar o app betano**

- 1. baixar o app betano
- 2. baixar o app betano :jogos para duas pessoas online
- 3. baixar o app betano :melhor aplicativo de apostas

### **baixar o app betano**

#### Resumo:

**baixar o app betano : Inscreva-se em mka.arq.br e descubra o tesouro das apostas! Ganhe um bônus especial e inicie sua busca pela fortuna!**  contente:

## **Os Códigos da Betano no Brasil**

No Brasil, as apostas esportivas estão em baixar o app betano alta, com o Betano sendo uma das casas de apostas online mais populares. Se você é um novo jogador no Betano, é importante entender como funcionam os códigos da Betano antes de começar a apostar. Neste artigo, vamos lhe mostrar tudo o que precisa saber sobre os códigos da Betano no Brasil.

Antes de entrarmos em baixar o app betano detalhes, é importante entender que o Betano utiliza um sistema de códigos para identificar os diferentes esportes, ligas e eventos em baixar o app betano que é possível apostar. Esses códigos facilitam a navegação no site e a localização dos mercados de apostas desejados.

Para começar, vamos falar sobre como encontrar os códigos da Betano. Ao acessar o site do Betano, você verá uma lista de esportes no lado esquerdo da página. À medida que você clica em baixar o app betano cada esporte, uma lista de ligas e competições será exibida. Neste ponto, você verá os códigos da Betano ao lado de cada liga ou competição.

Agora que você sabe como encontrar os códigos da Betano, vamos falar sobre como usá-los para fazer suas apostas. Quando você clicar em baixar o app betano um código da Betano, uma lista de mercados de apostas será exibida. Esses mercados incluem opções como "Vencedor do Jogo", "Placar Correto" e "Maior Número de Gols". Para fazer uma aposta, basta clicar no mercado desejado e inserir a quantidade que deseja apostar no campo "Seu Valor de Aposta". Em seguida, clique em baixar o app betano "Colocar Aposta" para concluir o processo.

Outra coisa importante a se saber sobre os códigos da Betano é que eles podem ser usados para acompanhar os resultados de suas apostas e baixar o app betano conta no geral. Ao acessar a seção "Meu Histórico de Apostas", você verá uma lista de todas as suas apostas anteriores, juntamente com os códigos da Betano relevantes. Isso facilita a rastreabilidade e a organização das suas apostas anteriores.

Por fim, é importante lembrar que é possível usar os códigos da Betano em baixar o app betano dispositivos móveis. O site do Betano é otimizado para funcionar em baixar o app betano smartphones e tablets, o que significa que você pode acompanhar os códigos e fazer suas apostas em baixar o app betano qualquer lugar e em baixar o app betano qualquer momento.

Em resumo, os códigos da Betano são uma ferramenta essencial para qualquer pessoa que queira apostar em baixar o app betano eventos esportivos no Brasil. Eles facilitam a navegação no site, a localização dos mercados de apostas desejados e a rastreabilidade das suas apostas anteriores. Então, se você ainda não usou os códigos da Betano, é hora de começar a aproveitar essa ferramenta útil hoje mesmo!

betano é confiavel

Descubra os melhores bônus e promoções para novos clientes disponíveis na bet365. Aproveite as ofertas exclusivas e comece a apostar com vantagens!

Se você é um novo cliente na bet365, prepare-se para aproveitar os melhores bônus e promoções disponíveis no mercado. A bet365 é conhecida por oferecer aos seus novos clientes ofertas exclusivas e vantajosas, que podem aumentar significativamente seus ganhos e proporcionar uma experiência de aposta ainda mais emocionante.Neste artigo, vamos apresentar as melhores ofertas para novos clientes na bet365, explicando como aproveitá-las ao máximo e obter as maiores vantagens possíveis. Continue lendo para descobrir como começar baixar o app betano jornada de apostas com a bet365 com o pé direito e maximizar seus lucros. pergunta: Quais são os requisitos para receber o bônus de boas-vindas da bet365? resposta: Para receber o bônus de boas-vindas da bet365, você deve atender aos seguintes requisitos: ser um novo cliente da bet365, criar uma conta e fazer um depósito inicial.

## **baixar o app betano :jogos para duas pessoas online**

opular no Brasil, organizado pela Caixa Econômica Federal. Agora também está mais fácil do que nunca fazer suas aposta a Usando apenas seu celular! Neste artigo e você vai nder como faz isso passoa Passo: Passos 1: Escolha o sitede probabilidade as confiável xistem muitos sites para arriscar disponíveis online; mas nem todos são confiáveis... É importante escolher uma página com seja seguro), confiabilidade E legal No país? Alguns Você está tendo problemas para acessar baixar o app betano conta Betano? Quer recuperar a Conta, mas não sabe por onde começar. Não 1 se preocupem! Nós temos tudo o que vocês precisam saber sobre como resgatar uma nova versão da Sua Página betanosO 1 e as informações necessárias neste artigo explicaremos todos os detalhes de recuperação do seu perfil em baixar o app betano um site oficial:

Por 1 que não consigo acessar minha conta Betano?

Existem várias razões pelas quais você pode não conseguir acessar baixar o app betano conta Betano. Você 1 deve ter esquecido a senha ou alguém hackeado na própria Conta, mas também poderá ser suspenso e encerrado por uma 1 questão técnica que o impeça de fazer login no site da empresa /p>;

Que informações preciso para recuperar minha conta Betano?

Para 1 recuperar baixar o app betano conta Betano, você precisará fornecer algumas informações pessoais para provar a identidade. Isso pode incluir seu nome e-mail 1 endereço número de telefone data do nascimento também é necessário dar mais informação como o usuário da Conta ou os 1 últimos quatro dígitos no cartão ligado à Sua

### **baixar o app betano :melhor aplicativo de apostas**

### **Estricto Cuidado: Cepa Peligrosa de Mpox Matando Niños y Causando Abortos Espontáneos en la República Democrática del Congo**

 Científicos advierten que una cepa peligrosa de mpox que está causando la muerte de niños y provocando abortos espontáneos en la República Democrática del Congo es la más transmisible hasta ahora y podría propagarse internacionalmente.

 El virus parece propagarse de persona a persona a través del contacto sexual y no sexual, en lugares que van desde burdeles hasta escuelas.

Cientos de personas con la enfermedad, anteriormente conocida como viruela del mono, han asistido al hospital en la ciudad minera de Kamituga, provincia de South Kivu, en lo que probablemente sea la "punta del iceberg" de una outbreak mayor, según los médicos.

#### **¿Qué es la mpox?**

 La mpox es un virus de la misma familia que la viruela y causa síntomas similares a la gripe y lesiones llenas de pus.

#### **Transmisión y Mortalidad**

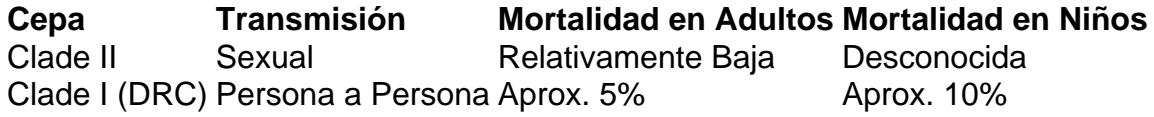

#### **Contexto Histórico y Preocupación Actual**

La cepa I de mpox se ha encontrado históricamente en personas que comen carne de animales infectados, con la transmisión generalmente limitada al hogar afectado. Sin embargo, los investigadores creen que el brote actual comenzó en un bar utilizado por trabajadoras sexuales.

La profesora Trudie Lang, de la Universidad de Oxford, calificó la situación de "extremadamente preocupante", ya que las vacunas y tratamientos contra la viruela no están ampliamente disponibles en la RDC.

La provincia de South Kivu limita con Burundi y Ruanda y está cerca de Uganda, lo que facilita el tráfico transfronterizo de personas locales.

#### **Recomendaciones**

- Prepárese para la propagación del virus.
- Detecte la enfermedad lo antes posible.
- Apoye la investigación y respuesta locales.

Author: mka.arq.br Subject: baixar o app betano Keywords: baixar o app betano Update: 2024/7/12 17:30:22